## **Purchase**

Purchase Requisition:

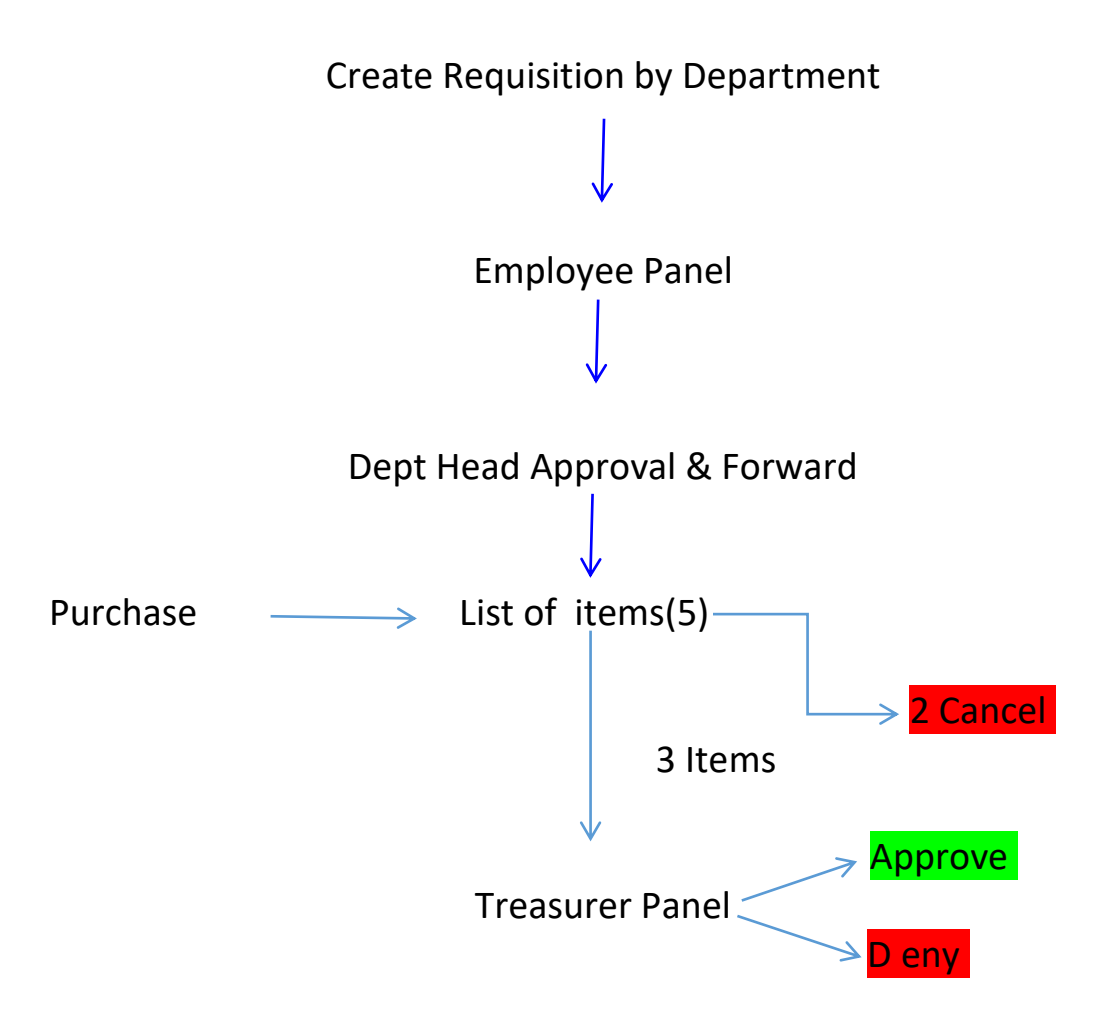

## **If Treasurer Approve it will come to Purchase Panel**

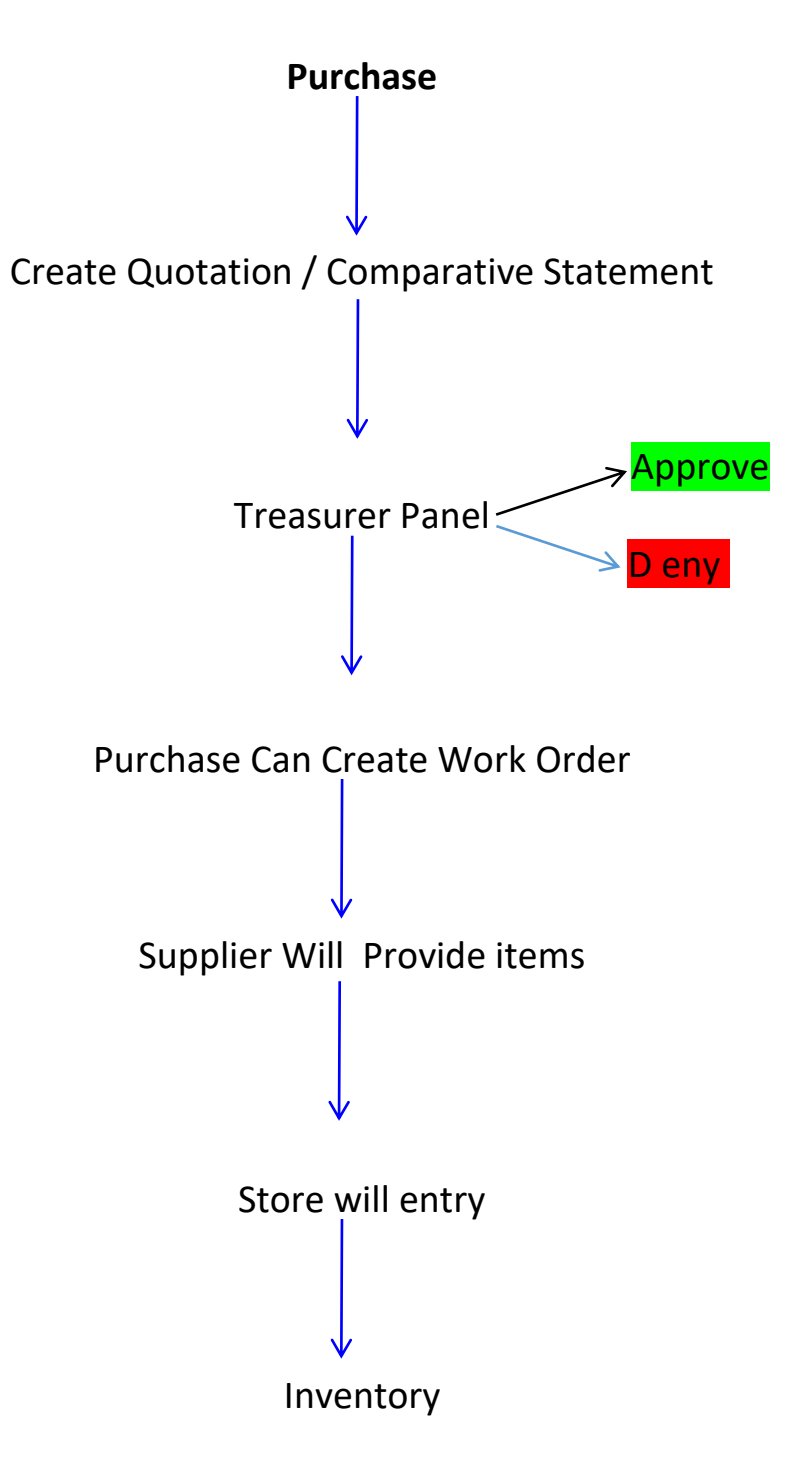